## **CAREWare 6: Network Configuration and Security Issues**

## **June 20, 2019**

**Jeff Murray jProg, Inc. New Orleans, LA**

#### **&**

**John Milberg HIV/AIDS Bureau (HAB) Div. of Policy and Data Data Management and Analysis Branch Health Resources and Services Administration (HRSA)**

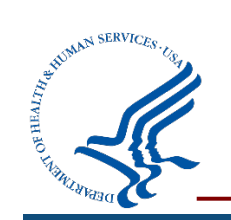

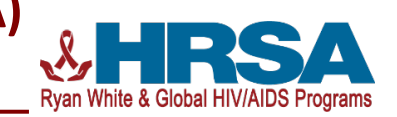

#### **Outline of today's webinar**

- **Provide an overview of the new structure and configuration of CAREWare 6 compared to CW 5**
- **Review security features and measures to reduce security risks**
- **Demonstrate an upgrade from version 5 to 6**
	- First for local network configuration
	- Then onto internet-facing configuration

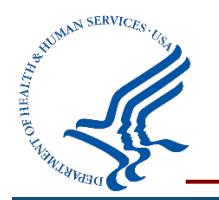

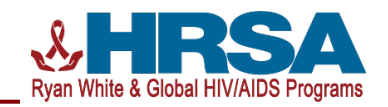

### Overview of new configuration

- Simplified rollout eliminating the current client tier
- Basic Architecture
	- HTTP Service
	- REST Business Tier Service
	- SQL Server Database

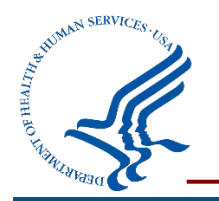

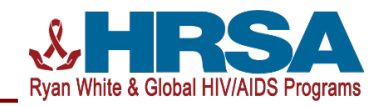

#### Overview of new configuration/architecture

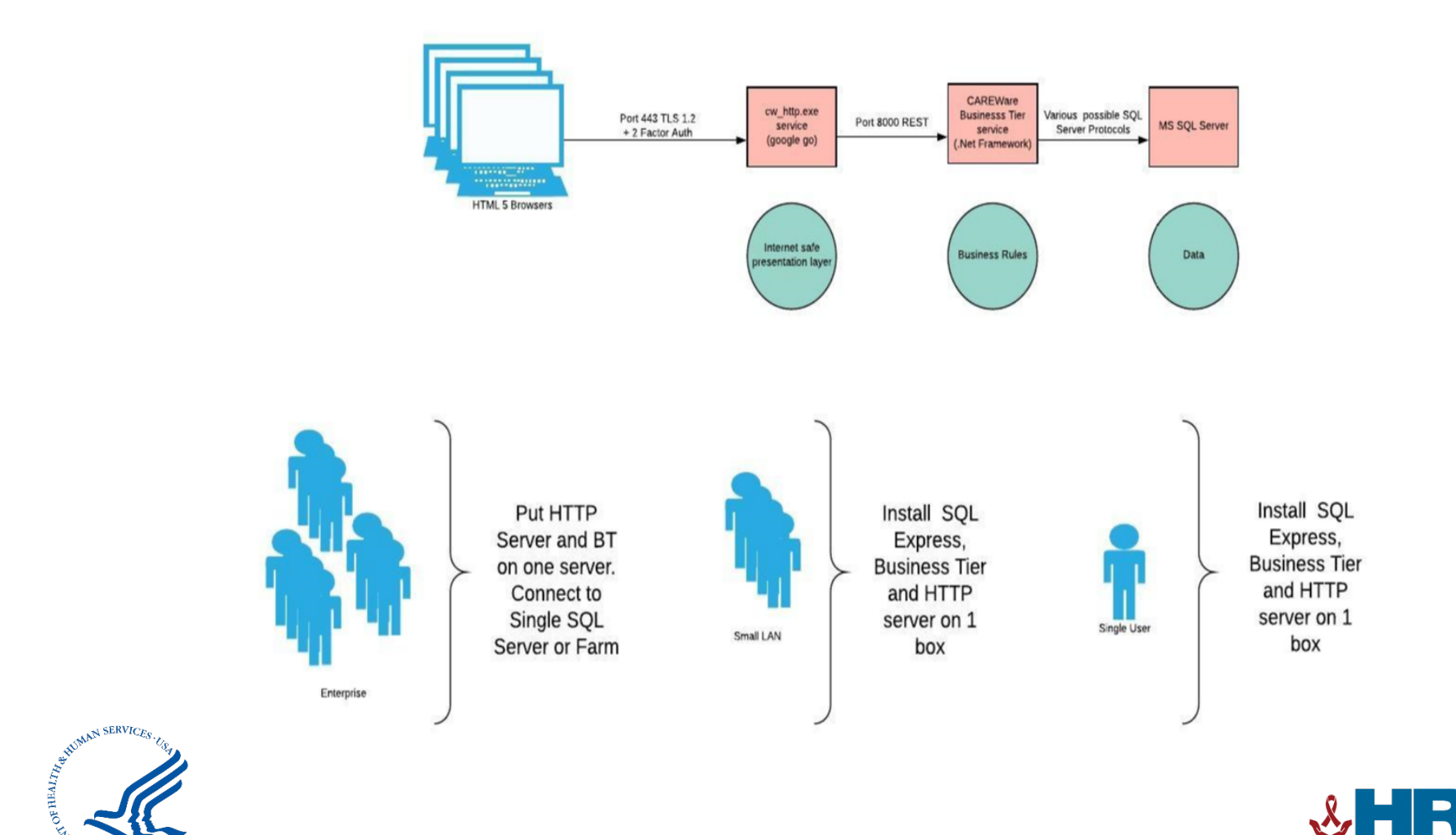

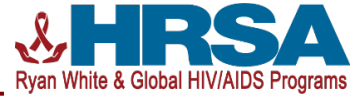

#### **Security Features**

CAREWare Security Process

- Change management
- Source code scan testing for vulnerabilities
- Web scan (performed in conjunction with HRSA)
- Penetration test (PENTEST)

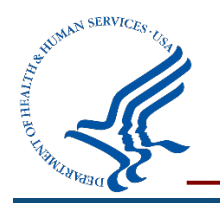

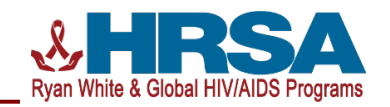

CAREWare Security Features

- TLS 1.2
- 2 Factor Authentication (2FA)
- Optional Open Connect ID integration

*All adhere to international standards*

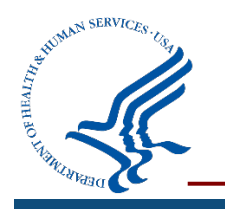

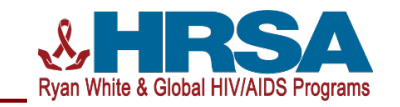

#### **Walking through an upgrade from CW 5 to 6: Local network configuration**

- **Log in to CW 5**
- **Upgrade server to CW 6**
- **Log in and demonstrate CW 6**

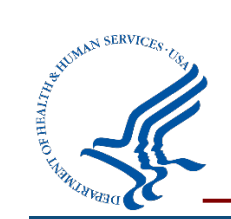

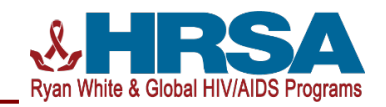

**Walking through an upgrade from CW 5 to 6: Internet configuration**

- **Configure CW 6 with TLS and 2FA**
- **Simple web scan to demonstrate success of TLS configuration**

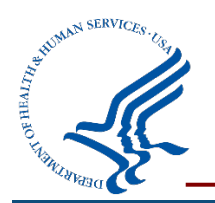

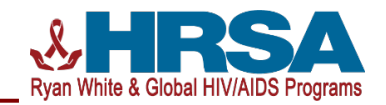

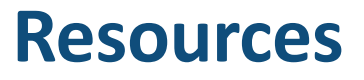

- **Links to important white papers / wiki , etc: [https://targethiv.org/library/careware-5-and-6-setup-and-secu](https://targethiv.org/library/careware-5-and-6-setup-and-security-steps)ritysteps**
- **CAREWare wiki/FAQ: [https://www.jprog.com/w](https://www.jprog.com/wiki/)iki/**
- **Main CAREWare website: [https://hab.hrsa.gov/program-grants-management/carew](https://hab.hrsa.gov/program-grants-management/careware)are**

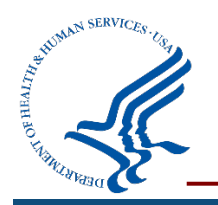

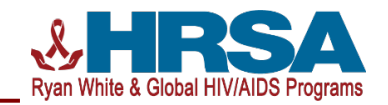

#### **CW 6: Support and implementation timeline**

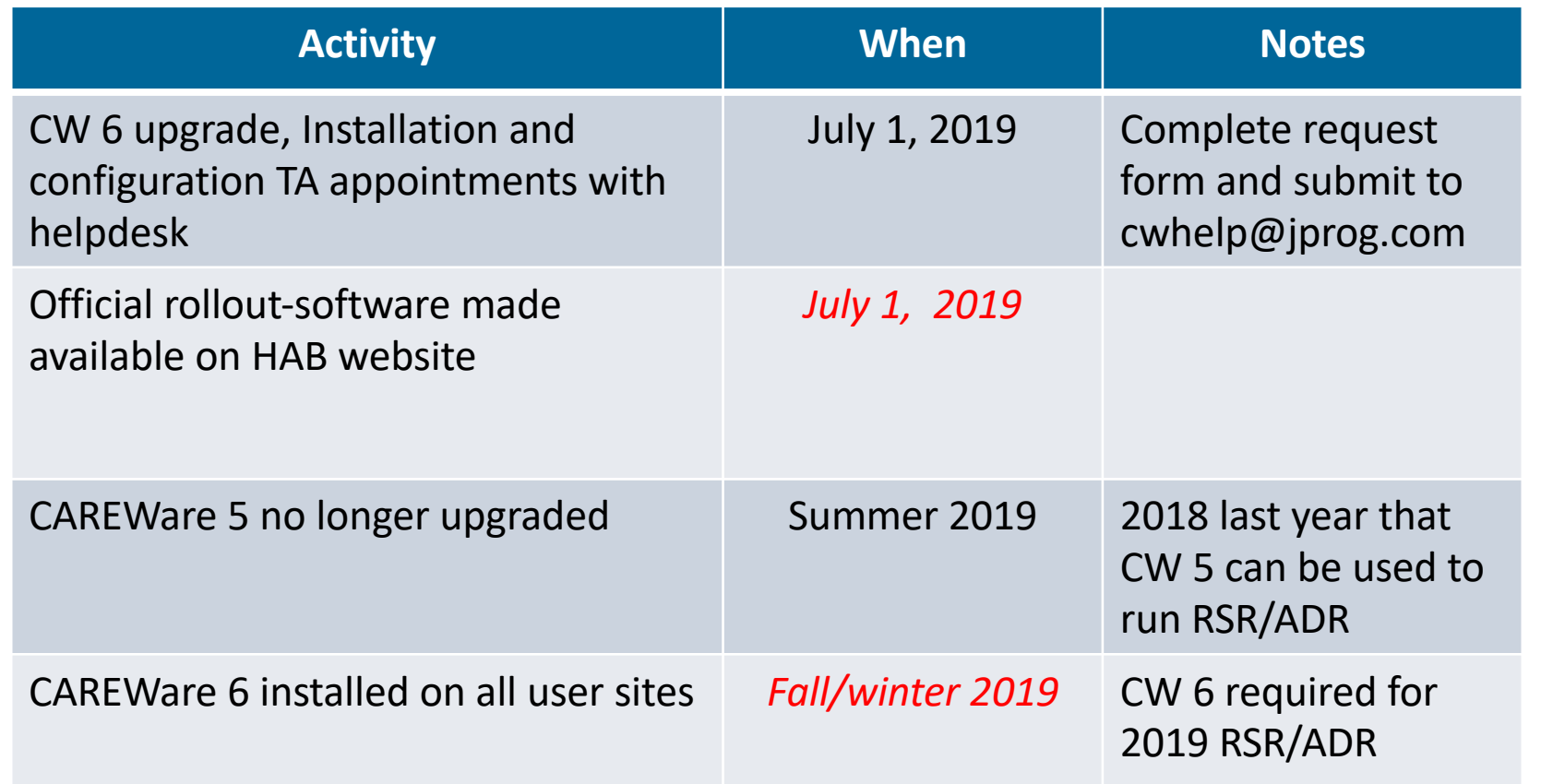

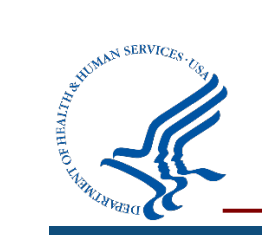

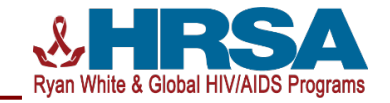

#### **Contact information**

**CAREWare helpdesk: 877-294-3571 cwhelp@jprog.com**

**John Milberg Division of Policy and Data (DPD) Data Management and Analysis Branch (DMAB) HIV/AIDS Bureau (HAB) Health Resources and Services Administration (HRSA) Email: jmilberg@hrsa.gov Phone: 301.443.8729 https://hab.hrsa.gov/program-grants-management/careware**

**\_\_\_\_\_\_\_\_\_\_\_\_\_\_\_\_\_\_\_\_\_\_\_\_\_\_\_\_\_\_\_\_\_\_\_\_\_\_\_\_\_\_\_\_\_\_**

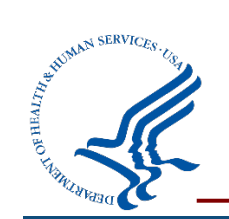

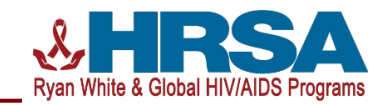

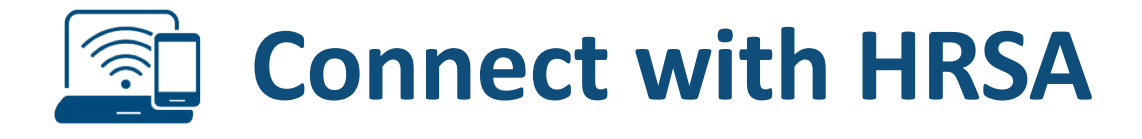

# To learn more about our agency, visit [www.HRSA.g](http://www.hrsa.gov/)ov

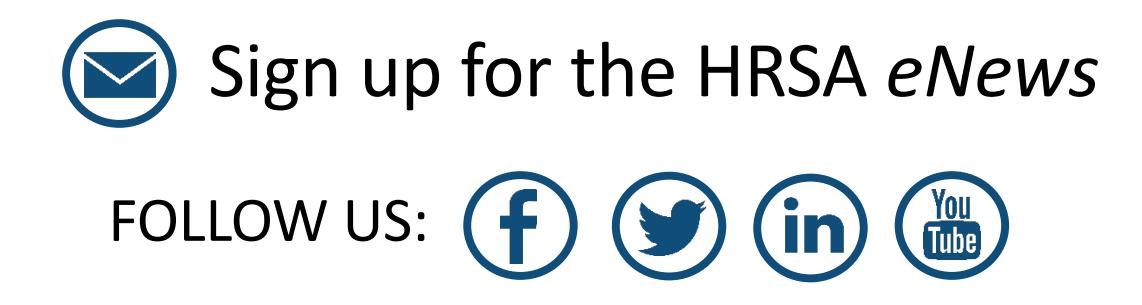

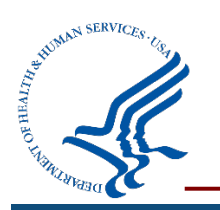

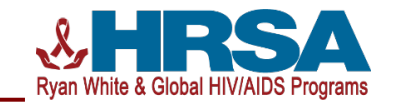